## **Import CSV (Cloud)**

It is possible to configure an MLCS Cloud field importing options from a CSV file.

Format of the file must be similar to this file: [ExampleCSV.csv](https://addons.sourcesense.com/download/attachments/1409062/ExampleCSV.csv?version=2&modificationDate=1490009259000&api=v2)

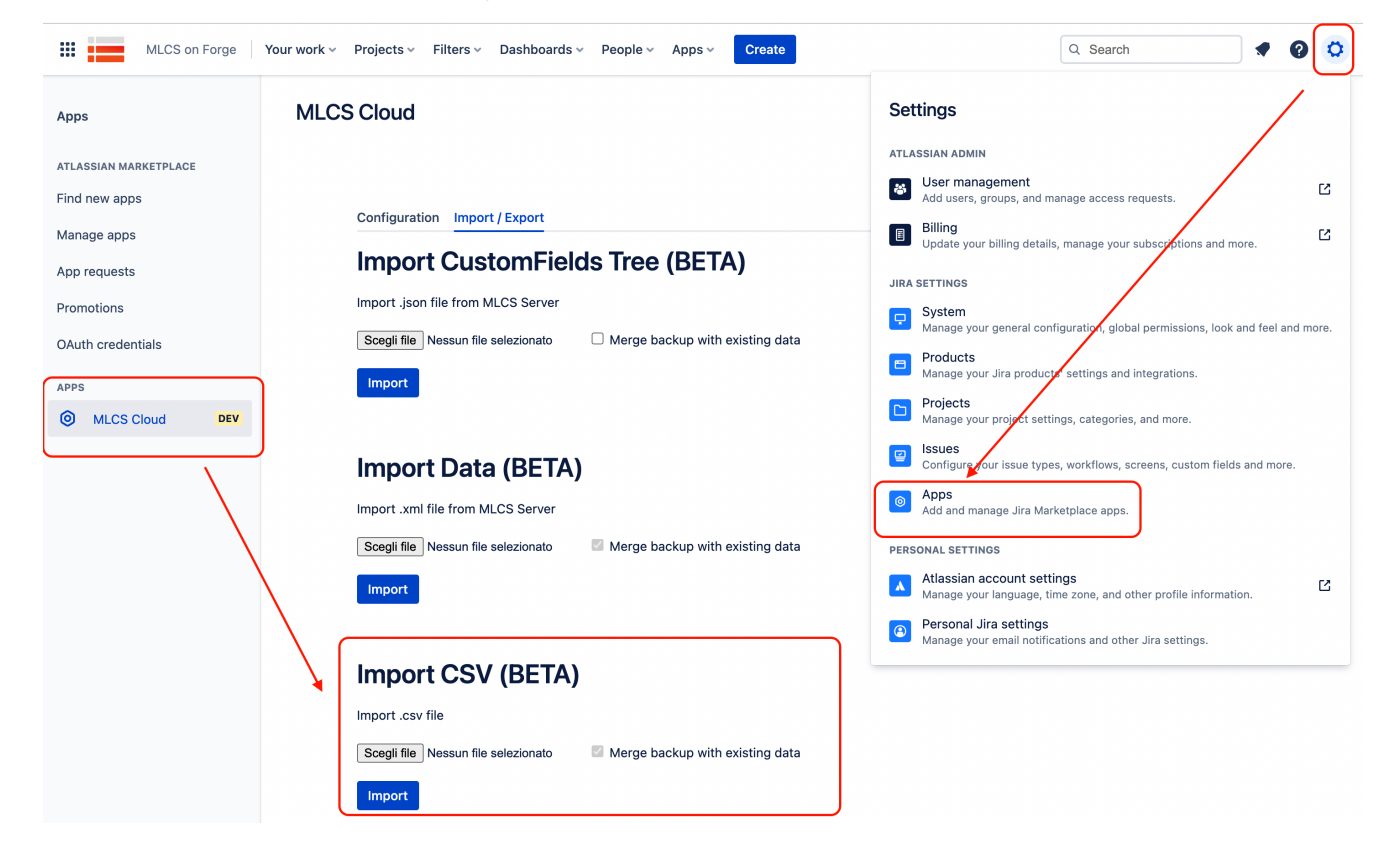